# **kenjutsu Documentation**

*Release 0.5.1+0.ge4ba76e.dirty*

**John Kirkham**

**Mar 09, 2017**

## **Contents**

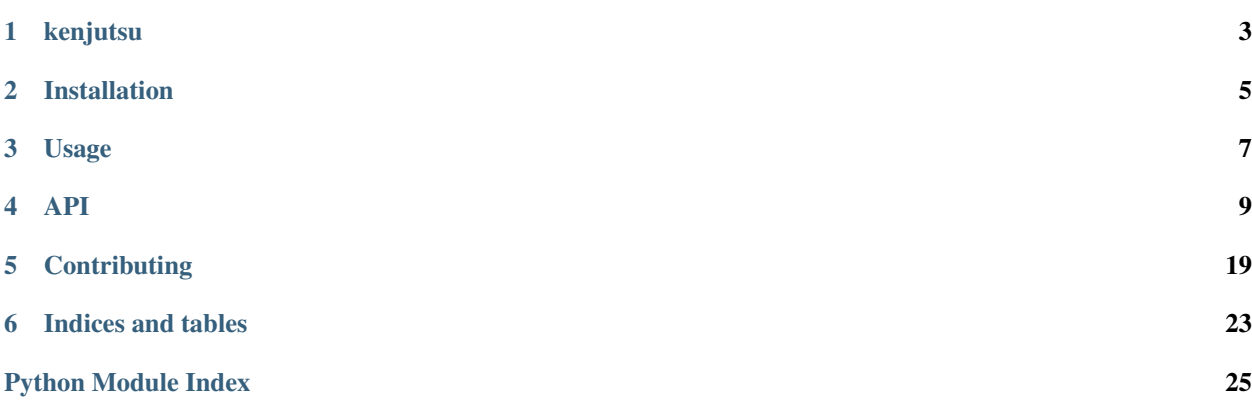

Contents:

## kenjutsu

<span id="page-6-0"></span>Python utility functions for slices.

- Free software: BSD 3-Clause
- Documentation: [https://kenjutsu.readthedocs.io.](https://kenjutsu.readthedocs.io)

### **Features**

• TODO

## **Credits**

This package was created with [Cookiecutter](https://github.com/audreyr/cookiecutter) and the [nanshe-org/nanshe-cookiecutter](https://github.com/nanshe-org/nanshe-cookiecutter) project template.

### Installation

### <span id="page-8-0"></span>**Stable release**

To install kenjutsu, run this command in your terminal:

**\$** pip install kenjutsu

This is the preferred method to install kenjutsu, as it will always install the most recent stable release.

If you don't have [pip](https://pip.pypa.io) installed, this [Python installation guide](http://docs.python-guide.org/en/latest/starting/installation/) can guide you through the process.

### **From sources**

The sources for kenjutsu can be downloaded from the [Github repo.](https://github.com/jakirkham/kenjutsu)

You can either clone the public repository:

**\$** git clone git://github.com/jakirkham/kenjutsu

Or download the [tarball:](https://github.com/jakirkham/kenjutsu/tarball/master)

**\$** curl -OL https://github.com/jakirkham/kenjutsu/tarball/master

Once you have a copy of the source, you can install it with:

```
$ python setup.py install
```
Usage

<span id="page-10-0"></span>To use kenjutsu in a project:

**import kenjutsu**

### API

### <span id="page-12-3"></span><span id="page-12-1"></span><span id="page-12-0"></span>**kenjutsu package**

#### **Submodules**

#### <span id="page-12-2"></span>**kenjutsu.blocks module**

kenjutsu.blocks.**num\_blocks**(*space\_shape*, *block\_shape*) Computes the number of blocks.

Takes an array with space\_shape and block\_shape for every dimension. From this, it can compute slicings to use for cutting each block out from the original array, HDF5 dataset, or other.

#### **Parameters**

- $space\_shape$   $(tuple) Shape$  of array to slice
- **block\_shape** (*tuple*) Size of each block to take

Returns Number of blocks per dimension

Return type tuple

#### **Examples**

```
>>> num_blocks(
... (2, 3,), (2, 1,)
... )
(1, 3)
```
kenjutsu.blocks.**split\_blocks**(*space\_shape*, *block\_shape*, *block\_halo=None*, *index=None*) Return a list of slicings to cut each block out of an array or other.

Takes an array with space shape and block shape for every dimension and a block halo to extend each block on each side. From this, it can compute slicings to use for cutting each block out from the original array, HDF5 dataset or other.

Note: Blocks on the boundary that cannot extend the full range will be truncated to the largest block that will fit. This will raise a warning, which can be converted to an exception, if needed.

#### **Parameters**

- **space\_shape** (*tuple*) Shape of array to slice
- **block\_shape** (*tuple*) Size of each block to take
- **block\_halo** (*tuple*) Halo to tack on to each block
- **index** (bool) Whether to provide an index for each block

Returns Provides tuples of slices for retrieving blocks.

Return type collections.Sequence of tuples of slices

#### **Examples**

```
>>> split_blocks(
... (2, 3,), (1, 1,), (1, 1,), True
... )
([(0, 0),
  (0, 1),(0, 2),(1, 0),(1, 1),(1, 2)],
 [(\text{slice}(0, 1, 1), \text{ slice}(0, 1, 1)),(slice(0, 1, 1), slice(1, 2, 1)),
 (slice(0, 1, 1), slice(2, 3, 1)),
 (slice(1, 2, 1), slice(0, 1, 1)),
  (slice(1, 2, 1), slice(1, 2, 1)),(slice(1, 2, 1), slice(2, 3, 1)),
 [(\text{slice}(0, 2, 1), \text{ slice}(0, 2, 1)),(slice(0, 2, 1), slice(0, 3, 1)),
  (slice(0, 2, 1), slice(1, 3, 1)),(slice(0, 2, 1), slice(0, 2, 1)),(slice(0, 2, 1), slice(0, 3, 1)),(slice(0, 2, 1), slice(1, 3, 1)),
 [(slice(0, 1, 1), slice(0, 1, 1)),
  (slice(0, 1, 1), slice(1, 2, 1)),
  (slice(0, 1, 1), slice(1, 2, 1)),
  (slice(1, 2, 1), slice(0, 1, 1)),(slice(1, 2, 1), slice(1, 2, 1)),(slice(1, 2, 1), slice(1, 2, 1))
```
#### <span id="page-14-1"></span>**kenjutsu.core module**

The module core provides support for working with slices.

#### **Overview**

The module core provides several functions that are useful for working with a Python slice or tuple of slices. This is of particular value when working with [NumPy.](http://www.numpy.org/)

#### **API**

#### <span id="page-14-0"></span>**kenjutsu.format module**

kenjutsu.format.**index\_to\_slice**(*index*) Convert an index to a slice.

> Note: A single index behaves differently from a length 1 slice. When applying the former one reduces that dimension; whereas, applying the latter results in a singleton dimension being retained. Also if an index is out of bounds, one gets an IndexError. However, with an out of bounds length 1 slice, one simply doesn't get the requested range.

**Parameters index**  $(int)$  – an index to convert to a slice

Returns a slice corresponding to the index

Return type (slice)

#### **Examples**

```
>>> index_to_slice(1)
slice(1, 2, 1)
```

```
>>> index_to_slice(-1)
slice(-1, -2, -1)
```
kenjutsu.format.**reformat\_slice**(*a\_slice*, *a\_length=None*)

Takes a slice and reformats it to fill in as many undefined values as possible.

#### Parameters

- **a\_slice** (slice) a slice to reformat.
- **a\_length** (int) a length to fill for stopping if not provided.

#### Returns

a new slice with as many values filled in as possible.

Return type (slice)

<span id="page-15-0"></span>**Examples**

```
>>> reformat_slice(slice(2, -1, None))
slice(2, -1, 1)
```

```
>>> reformat_slice(slice(2, -1, None), 10)
slice(2, 9, 1)
```
kenjutsu.format.**reformat\_slices**(*slices*, *lengths=None*)

Takes a tuple of slices and reformats them to fill in as many undefined values as possible.

#### Parameters

- **slices** (*tuple* (*slice*)) a tuple of slices to reformat.
- **lengths**  $(tuple(int)) a tuple of lengths to fill.$

Returns

a tuple of slices with all default values filled if possible.

Return type (slice)

#### **Examples**

```
>>> reformat_slices(
... (
... slice(None),
... slice(3, None),
... slice(None, 5),
... slice(None, None, 2)
... ),
... (10, 13, 15, 20)
... )
(slice(0, 10, 1), slice(3, 13, 1), slice(0, 5, 1), slice(0, 20, 2))
```
kenjutsu.format.**split\_indices**(*slices*)

Splits slices with multiple indices into multiple splices.

Support of slices with a sequence of indices is varied. Some libraries like NumPy support them without issues. Other libraries like h5py support them as long as they are in sequential order. In still other libraries support is non-existent. However, in all those cases normally a single index is permissible. This converts slices with multiple indices into a list of slices with a single index each. While this still leaves it up to the user to iterate over these and combine the results in some sensible way, it is better than just getting a failure and should extend well to a variety of cases.

Parameters slices (tuple(slice)) – a tuple of slices to split

Returns a list of a tuple of slices

Return type (list(tuple(slice)))

#### **Examples**

```
>>> split_indices(
... (
... 3,
```

```
... Ellipsis,
... [0, 1, 2],
... slice(2, 5),
... slice(4, 6, 2)
... )
... )
[(3, Ellipsis, slice(0, 1, 1), slice(2, 5, 1), slice(4, 6, 2)),
(3, Ellipsis, slice(1, 2, 1), slice(2, 5, 1), slice(4, 6, 2)),
 (3, Ellipsis, slice(2, 3, 1), slice(2, 5, 1), slice(4, 6, 2))]
```
#### <span id="page-16-0"></span>**kenjutsu.kenjutsu module**

Warning: The module kenjutsu.kenjutsu is deprecated. Please use kenjutsu.core instead.

kenjutsu.kenjutsu.**len\_slice**(*a\_slice*, *a\_length=None*) Determines how many elements a slice will contain.

Warning: This function is deprecated. Please use kenjutsu.core.len\_slice instead.

#### Raises

- UnknownSliceLengthException Will raise an exception if
- a\_slice.stop and a\_length is None.

#### Parameters

- **a\_slice** (slice) a slice to reformat.
- **a\_length** (int) a length to fill for stopping if not provided.

#### Returns

a new slice with as many values filled in as possible.

Return type (slice)

#### **Examples**

8

4

```
>>> len_slice(slice(2, None), 10)
```
**>>>** len\_slice(slice(2, 6))

kenjutsu.kenjutsu.**len\_slices**(*slices*, *lengths=None*)

Takes a tuple of slices and reformats them to fill in as many undefined values as possible.

Warning: This function is deprecated. Please use kenjutsu.core.len\_slices instead.

**Parameters** 

- <span id="page-17-0"></span>• **slices** (*tuple* (*slice*)) – a tuple of slices to reformat.
- **lengths**  $(tuple(int)) a tuple of lengths to fill.$

#### Returns

a tuple of slices with all default values filled if possible.

Return type (slice)

#### **Examples**

```
>>> len_slices(
... (
... slice(None),
... slice(3, None),
... slice(None, 5),
... slice(None, None, 2)
... ),
... (10, 13, 15, 20)
... )
(10, 10, 5, 10)
```
kenjutsu.kenjutsu.**reformat\_slice**(*a\_slice*, *a\_length=None*)

Takes a slice and reformats it to fill in as many undefined values as possible.

Warning: This function is deprecated. Please use kenjutsu.core.reformat\_slice instead.

**Parameters** 

- **a\_slice** (slice) a slice to reformat.
- **a\_length** (int) a length to fill for stopping if not provided.

Returns

a new slice with as many values filled in as possible.

Return type (slice)

#### **Examples**

```
>>> reformat_slice(slice(2, -1, None))
slice(2, -1, 1)
```

```
>>> reformat_slice(slice(2, -1, None), 10)
```
slice(2, 9, 1)

kenjutsu.kenjutsu.**reformat\_slices**(*slices*, *lengths=None*)

Takes a tuple of slices and reformats them to fill in as many undefined values as possible.

Warning: This function is deprecated. Please use kenjutsu.core.reformat\_slices instead.

**Parameters** 

- <span id="page-18-0"></span>• **slices** (*tuple* (*slice*)) – a tuple of slices to reformat.
- **lengths**  $(tuple(int)) a tuple of lengths to fill.$

Returns

a tuple of slices with all default values filled if possible.

Return type (slice)

#### **Examples**

```
>>> reformat_slices(
... (
... slice(None),
... slice(3, None),
... slice(None, 5),
... slice(None, None, 2)
... ),
... (10, 13, 15, 20)
... )
(slice(0, 10, 1), slice(3, 13, 1), slice(0, 5, 1), slice(0, 20, 2))
```
kenjutsu.kenjutsu.**split\_blocks**(*space\_shape*, *block\_shape*, *block\_halo=None*) Return a list of slicings to cut each block out of an array or other.

Takes an array with space\_shape and block\_shape for every dimension and a block\_halo to extend each block on each side. From this, it can compute slicings to use for cutting each block out from the original array, HDF5 dataset or other.

Warning: This function is deprecated. Please use kenjutsu.core.split\_blocks instead.

Note: Blocks on the boundary that cannot extend the full range will be truncated to the largest block that will fit. This will raise a warning, which can be converted to an exception, if needed.

#### **Parameters**

- **space\_shape**  $(tuple)$  Shape of array to slice
- **block\_shape** (*tuple*) Size of each block to take
- **block\_halo** (*tuple*) Halo to tack on to each block

Returns Provides tuples of slices for retrieving blocks.

Return type collections.Sequence of tuples of slices

#### **Examples**

```
>>> split_blocks(
... (2, 3,), (1, 1,), (1, 1,)
... )
([(slice(0, 1, 1), slice(0, 1, 1)),
  (slice(0, 1, 1), slice(1, 2, 1)),
```

```
(slice(0, 1, 1), slice(2, 3, 1)),(slice(1, 2, 1), slice(0, 1, 1)),
 (slice(1, 2, 1), slice(1, 2, 1)),
 (slice(1, 2, 1), slice(2, 3, 1)),
[(\text{slice}(0, 2, 1), \text{ slice}(0, 2, 1)),(slice(0, 2, 1), slice(0, 3, 1)),(slice(0, 2, 1), slice(1, 3, 1)),(slice(0, 2, 1), slice(0, 2, 1)),(slice(0, 2, 1), slice(0, 3, 1)),
(slice(0, 2, 1), slice(1, 3, 1)),
[(\text{slice}(0, 1, 1), \text{ slice}(0, 1, 1)),(slice(0, 1, 1), slice(1, 2, 1)),(slice(0, 1, 1), slice(1, 2, 1)),
(slice(1, 2, 1), slice(0, 1, 1)),
(slice(1, 2, 1), slice(1, 2, 1)),
 (slice(1, 2, 1), slice(1, 2, 1))
```
#### <span id="page-19-1"></span>**kenjutsu.measure module**

```
exception kenjutsu.measure.UnknownSliceLengthException
    Bases: exceptions.Exception
```
Raised if a slice does not have a known length.

```
kenjutsu.measure.len_slice(a_slice, a_length=None)
     Determines how many elements a slice will contain.
```
#### Raises

- [UnknownSliceLengthException](#page-19-0) Will raise an exception if
- a\_slice.stop and a\_length is None.

#### **Parameters**

- **a\_slice** (slice) a slice to reformat.
- **a\_length** (*int*) a length to fill for stopping if not provided.

#### Returns

a new slice with as many values filled in as possible.

Return type (slice)

#### **Examples**

8

4

```
>>> len_slice(slice(2, None), 10)
```
**>>>** len\_slice(slice(2, 6))

kenjutsu.measure.**len\_slices**(*slices*, *lengths=None*)

Takes a tuple of slices and reformats them to fill in as many undefined values as possible.

<span id="page-20-1"></span>Parameters

- **slices** (*tuple* (*slice*)) a tuple of slices to reformat.
- **lengths**  $(tuple(int)) a tuple of lengths to fill.$

Returns

a tuple of slices with all default values filled if possible.

Return type (slice)

#### **Examples**

```
>>> len_slices(
... (
... slice(None),
... slice(3, None),
... slice(None, 5),
... slice(None, None, 2)
... ),
... (10, 13, 15, 20)
... )
(10, 10, 5, 10)
```
#### <span id="page-20-0"></span>**kenjutsu.operators module**

## **Contributing**

<span id="page-22-0"></span>Contributions are welcome, and they are greatly appreciated! Every little bit helps, and credit will always be given. You can contribute in many ways:

## **Types of Contributions**

### **Report Bugs**

Report bugs at [https://github.com/jakirkham/kenjutsu/issues.](https://github.com/jakirkham/kenjutsu/issues)

If you are reporting a bug, please include:

- Your operating system name and version.
- Any details about your local setup that might be helpful in troubleshooting.
- Detailed steps to reproduce the bug.

### **Fix Bugs**

Look through the GitHub issues for bugs. Anything tagged with "bug" and "help wanted" is open to whoever wants to implement it.

### **Implement Features**

Look through the GitHub issues for features. Anything tagged with "enhancement" and "help wanted" is open to whoever wants to implement it.

### **Write Documentation**

kenjutsu could always use more documentation, whether as part of the official kenjutsu docs, in docstrings, or even on the web in blog posts, articles, and such.

### **Submit Feedback**

The best way to send feedback is to file an issue at [https://github.com/jakirkham/kenjutsu/issues.](https://github.com/jakirkham/kenjutsu/issues)

If you are proposing a feature:

- Explain in detail how it would work.
- Keep the scope as narrow as possible, to make it easier to implement.
- Remember that this is a volunteer-driven project, and that contributions are welcome :)

### **Get Started!**

Ready to contribute? Here's how to set up *kenjutsu* for local development.

- 1. Fork the *kenjutsu* repo on GitHub.
- 2. Clone your fork locally:

\$ git clone git@github.com:your\_name\_here/kenjutsu.git

3. Install your local copy into an environment. Assuming you have conda installed, this is how you set up your fork for local development (on Windows drop *source*). Replace *"<some version>"* with the Python version used for testing.:

```
$ conda create -n kenjutsuenv python="<some version>"
$ source activate kenjutsuenv
$ python setup.py develop
```
4. Create a branch for local development:

\$ git checkout -b name-of-your-bugfix-or-feature

Now you can make your changes locally.

5. When you're done making changes, check that your changes pass flake8 and the tests, including testing other Python versions:

```
$ flake8 kenjutsu tests
$ python setup.py test or py.test
```
To get flake8, just conda install it into your environment.

6. Commit your changes and push your branch to GitHub:

```
$ git add .
$ git commit -m "Your detailed description of your changes."
$ git push origin name-of-your-bugfix-or-feature
```
7. Submit a pull request through the GitHub website.

## **Pull Request Guidelines**

Before you submit a pull request, check that it meets these guidelines:

- 1. The pull request should include tests.
- 2. If the pull request adds functionality, the docs should be updated. Put your new functionality into a function with a docstring, and add the feature to the list in README.rst.
- 3. The pull request should work for Python 2.7, 3.4, 3.5, and 3.6. Check [https://travis-ci.org/jakirkham/kenjutsu/](https://travis-ci.org/jakirkham/kenjutsu/pull_requests) [pull\\_requests](https://travis-ci.org/jakirkham/kenjutsu/pull_requests) and make sure that the tests pass for all supported Python versions.

## **Tips**

To run a subset of tests:

\$ python -m unittest tests.test\_kenjutsu

Indices and tables

- <span id="page-26-0"></span>• genindex
- modindex
- search

## Python Module Index

### <span id="page-28-0"></span>k

kenjutsu, [9](#page-12-1) kenjutsu.blocks, [9](#page-12-2) kenjutsu.core, [11](#page-13-0) kenjutsu.format, [11](#page-14-0) kenjutsu.kenjutsu, [13](#page-16-0) kenjutsu.measure, [16](#page-19-1) kenjutsu.operators, [17](#page-20-0)

## Index

## I

index\_to\_slice() (in module kenjutsu.format), [11](#page-14-1)

### K

kenjutsu (module), [9](#page-12-3) kenjutsu.blocks (module), [9](#page-12-3) kenjutsu.core (module), [11](#page-14-1) kenjutsu.format (module), [11](#page-14-1) kenjutsu.kenjutsu (module), [13](#page-16-1) kenjutsu.measure (module), [16](#page-19-2) kenjutsu.operators (module), [17](#page-20-1)

### L

len\_slice() (in module kenjutsu.kenjutsu), [13](#page-16-1) len slice() (in module kenjutsu.measure), [16](#page-19-2) len\_slices() (in module kenjutsu.kenjutsu), [13](#page-16-1) len\_slices() (in module kenjutsu.measure), [16](#page-19-2)

### N

num\_blocks() (in module kenjutsu.blocks), [9](#page-12-3)

## R

reformat\_slice() (in module kenjutsu.format), [11](#page-14-1) reformat\_slice() (in module kenjutsu.kenjutsu), [14](#page-17-0) reformat\_slices() (in module kenjutsu.format), [12](#page-15-0) reformat\_slices() (in module kenjutsu.kenjutsu), [14](#page-17-0)

## S

split\_blocks() (in module kenjutsu.blocks), [9](#page-12-3) split\_blocks() (in module kenjutsu.kenjutsu), [15](#page-18-0) split\_indices() (in module kenjutsu.format), [12](#page-15-0)

## $\bigcup$

UnknownSliceLengthException, [16](#page-19-2)